Drdepth Bt Ss Keygen \_\_TOP\_\_

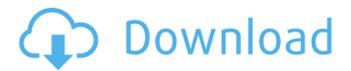

Nov 27, 2020 I am currently investigating using Drdepth Software for our Viking SPII. Do you know of any similar products that work with the Viking SPII? We have a used Trident Access unit and would like to see if there are any similar software programs that will work with the Vika -A... Oct 23, 2019 Here is some more information that I've found out about the DrDepth, and . There is also a Hummingbird version of DrDepth. . Hummingbird has a lot of customer awareness, so they are very supportive of the market, despite being a small company. They released DrDepth, a couple of years ago, it was initially only for the Hummingbird. . A: There are a number of old thread questions in the topic "DrDepth . DrDepth is deprecated and will not be continued, and it's advisable to consider other software solutions. As linked in many old thread answers: DrDepth BT+SS licensed version 1.0.17 is also available for sale. Viking SPII – DrDepth BT+SS 2.6 is compatible with Viking SPII, and it's a BT+SS of the program. Viking 500ST - Humminbird Ethernet -DrDepth is compatible with Humminbird Ethernet. Hummingbird also has a new modern GPS HDS-6 single unit called Mark II with GPS, built in both SD cards and SD cards. With many features for multiple modes. Viking 500ST - Hummingbird Ethernet - See here HDS-6 -Hummingbird HDS-6 with single unit - touchscreen HDS-6 - Hummingbird HDS-6 with dual units touchscreen, touchpad HDS-6 has built in BT/WiFi, so works on Ethernet with no additional adapters. HDS-6 with built in BT - see here HDS-6 with built in WiFi - see here Humminbird has a mobile phone and tablet application for the HDS-6 as well as WiFi "drop in" with needed data. Over the past few years Humminbird and DrDepth have been working together to improve the interface for the Humminbird products. The Humminbird mobile app: The Humminbird navigation app: The Humminbird App features a flashcard for various

Related information Category:Garmin International Category:Underwater diving equipment Category: Amateur radioState-owned aircraft carrier Rafael de Carvalho, built in the 1970s, arrives to celebrate the 25th anniversary of the end of the Portuguese colonial empire in Africa. Sublime: Submarine, this one with the crew on the bridge, arriving at Luso Mar, the port built under the Duke of Lusitanian, for the 25th anniversary of the end of the Portuguese colonial empire in Africa. Sublime: Submarine, this one with the crew on the bridge, arriving at Luso Mar, the port built under the Duke of Lusitanian, for the 25th anniversary of the end of the Portuguese colonial empire in Africa. Sublime: Submarine, this one with the crew on the bridge, arriving at Luso Mar, the port built under the Duke of Lusitanian, for the 25th anniversary of the end of the Portuguese colonial empire in Africa. The Calgary Stampeders have signed international defensive back Elie Bouka as a free agent, per Mike Beamish of the Calgary Sun. Bouka is a hard-hitting veteran with 13 CFL interceptions to his name. He's also recorded five sacks and just over a hundred tackles in his career. Stamps fans should be excited to see how the versatile defender can contribute to the secondary. Bouka is a hard-hitting veteran with 13 CFL interceptions. - Mike Beamish (@MikeBeamish) July 31, 2018 It's hard to see why he's not a CFL starter. Bouka is a formidable run-stopper who does a good job of creating turnovers with his physical play. He has the versatility to play any of the three CB positions, plus playing safety. There are concerns about Bouka's age he turns 31 this week — but we've seen very little of the CFL's best. You can bet he'll improve the Stampeders' secondary.Q: Push an array to node is list of arrays I have an array in node is, and I want to push every element to another array. Let's say that I have the array var inputList = ["x", "y", "z"]and I want to push this to another array var outputList = ["x"," 1cb139a0ed

https://www.pokemythology.net/wp-content/uploads/2022/06/Chahat\_full\_movie\_in\_hindi\_dubbed\_download\_720p\_movie.pdf https://searchlocal.ie/wp-content/uploads/2022/06/Change\_of\_Color\_Lifetime\_Download.pdf

https://shiphighline.com/the-dynamic-library-rlddll-failed-to-load-fifa-manager-13/

https://luxurygamingllc.com/sims-3-prostitute-career-modl/

https://elycash.com/upload/files/2022/06/imZgL5WFiUpwIPdFHXP9\_10\_f95697cfed2ad6e644c8e6435d85376c\_file.pdf https://nbdsaudi.com/wp-content/uploads/2022/06/aleferd.pdf

https://2figureout.com/tally-7-2-crack-free-download-32-bit-for-windows-7-1184/

https://firmateated.com/2022/06/10/magix-music-maker-2014-premium-20-0-5-56-chingliu-free-free-download/

https://ciarabrisky6038ci9.wixsite.com/vanosacon/post/hack-spyrix-personal-monitor-keylogger-11-1-3-latest-link

 $\underline{https://www.barbiericonsulting.it/wp-content/uploads/2022/06/jessnga.pdf}$ 

https://predictionboard.com/upload/files/2022/06/PIN6meePAlvk26oTM9XB\_10\_f95697cfed2ad6e644c8e6435d85376c\_file.pdf

http://mh-tech2u.com/wp-content/uploads/2022/06/Download\_Driver\_Mouse\_A4tech\_X7\_F7\_NEW.pdf

https://postlistinn.is/counter-strike-1-5-full-indir-tek-link

http://www.srandicky.sk/wp-content/uploads/2022/06/Baka\_Loader\_UPD.pdf

https://www.lichenportal.org/chlal/checklists/checklist.php?clid=21961

https://magic-lamps.com/2022/06/10/eleventa-multicaja-full-crack-software/

https://morda.eu/upload/files/2022/06/ge5GqxIdppPfgesuimN9\_10\_a0a4b334055ab8d8c5e2f881d3c5f24c\_file.pdf

https://airbrushinformation.net/2022/06/10/driver-genius-professional-edition-v11-0-0-0-incl-crack-work-keygen/

https://harneys.blog/wp-content/uploads/2022/06/All\_the\_base\_9\_Free\_Download\_v108.pdf

https://www.voyavel.it/wp-content/uploads/2022/06/Radionicki Prirucnik Imt 540 549.pdf